# SVT v1-step-by-step

Per Hansson Adrian 10/6/2015

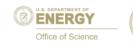

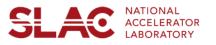

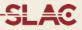

Compare releasing translations in u and rotations around w Always float both

Iteratively float 3 layers (axial and stereo) at a time, so

• L1,2,3 then L4,5,6 would be "L123\_456", and so on

In the following I compare two paths

- Starting by floating L123 or L456
- Then add internal floats
- Then float L123 and L456 again to see if it stabilizes

In most cases the statistics seems ok at each minimization, these are all events from a file of run 5772.

# Translation top

## Legend: 123\_456, 456\_123\_tu\_rw

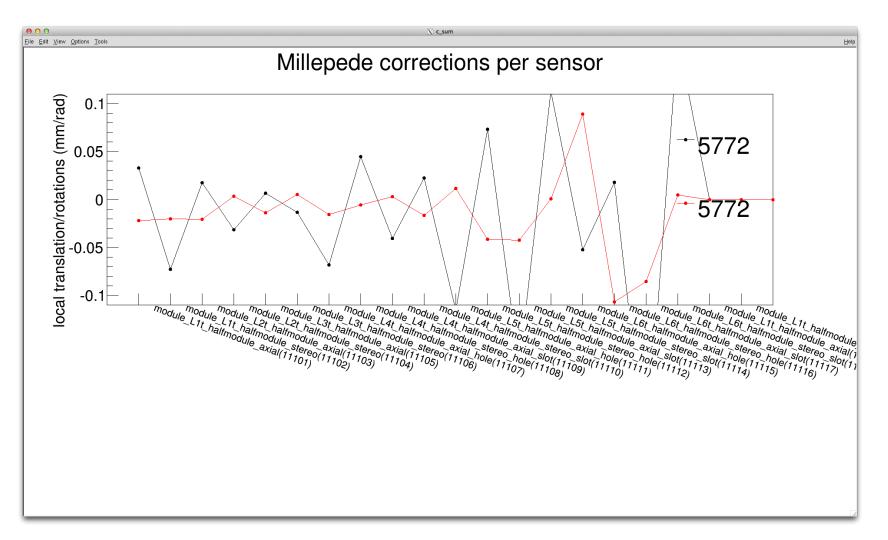

## **Translation bottom**

## Legend: 123\_456, 456\_123\_tu\_rw

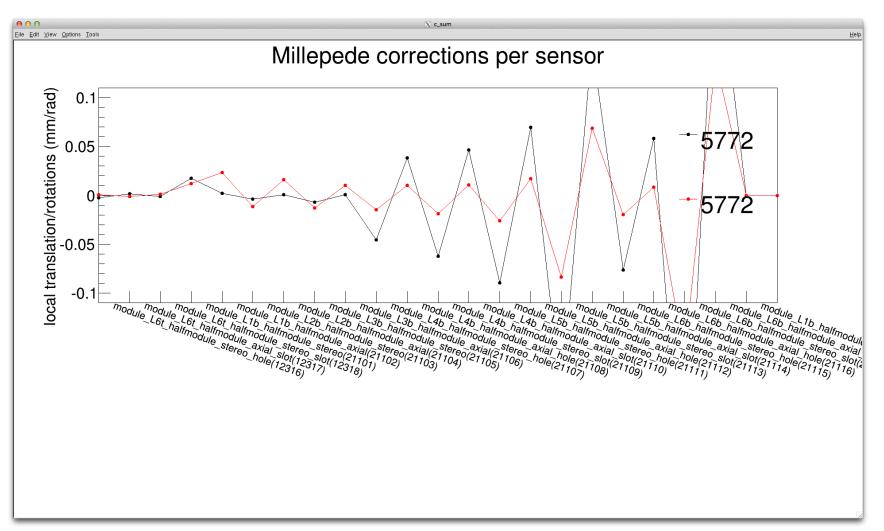

# Rotations bottom

#### Legend: 123\_456, 456\_123\_tu\_rw

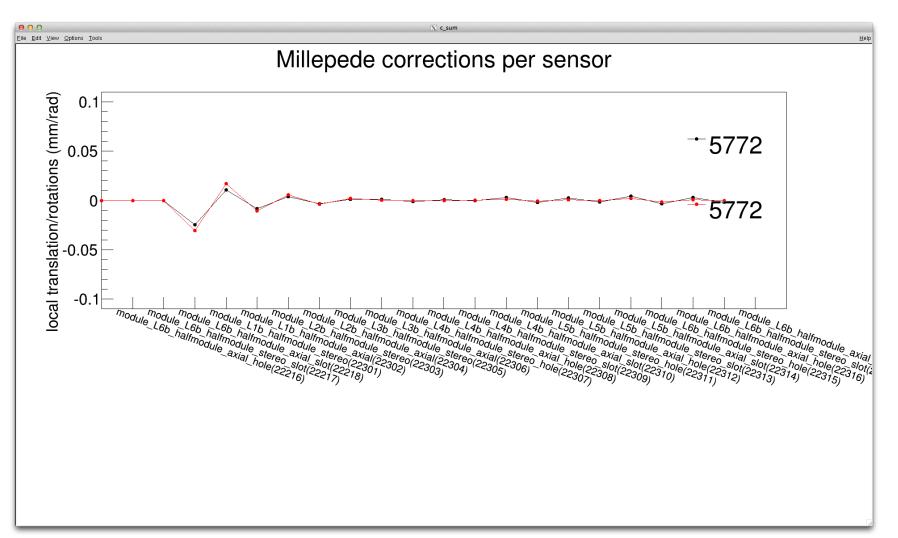

# Rotations top

## Legend: 123\_456, 456\_123\_tu\_rw

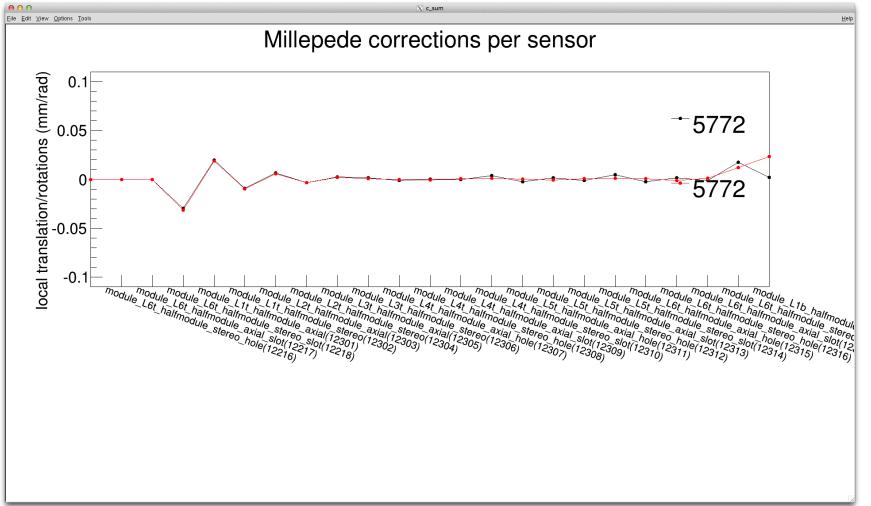

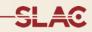

# Translation top

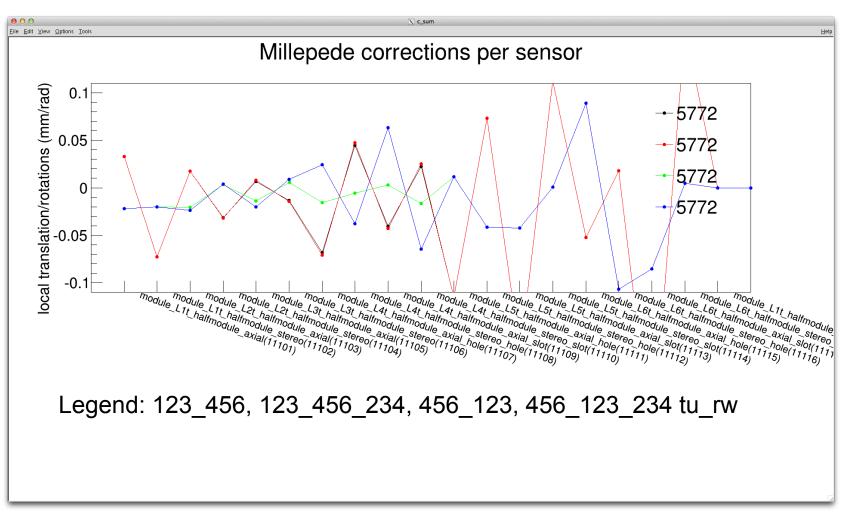

## **Translation bottom**

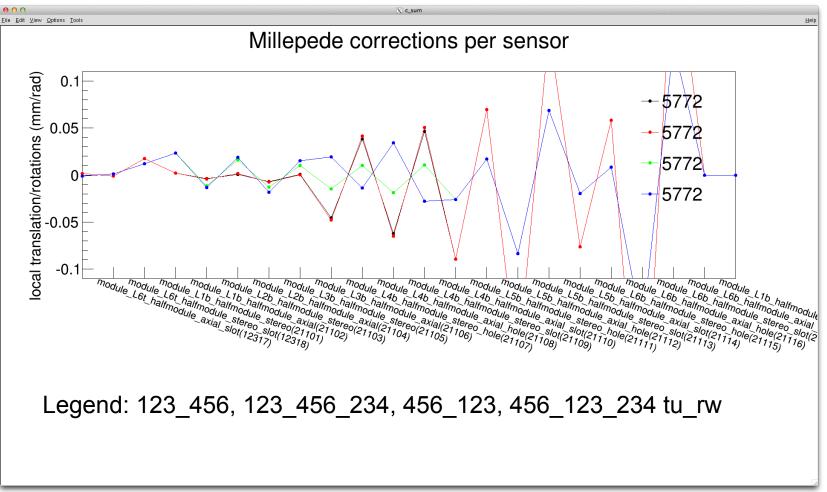

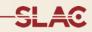

# Translation top

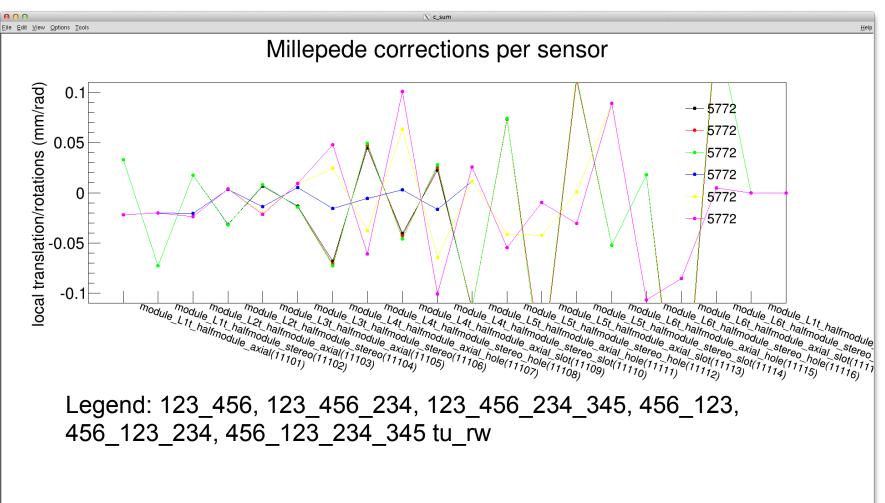

# **Translation bottom**

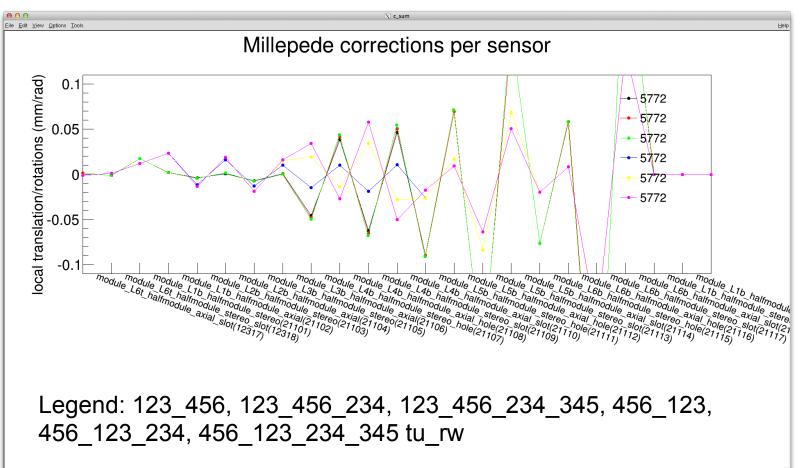

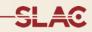

# Translation top

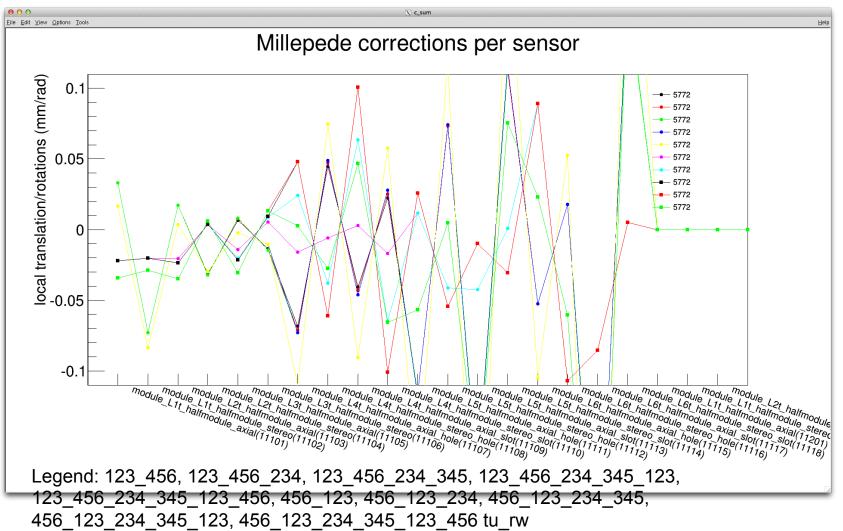

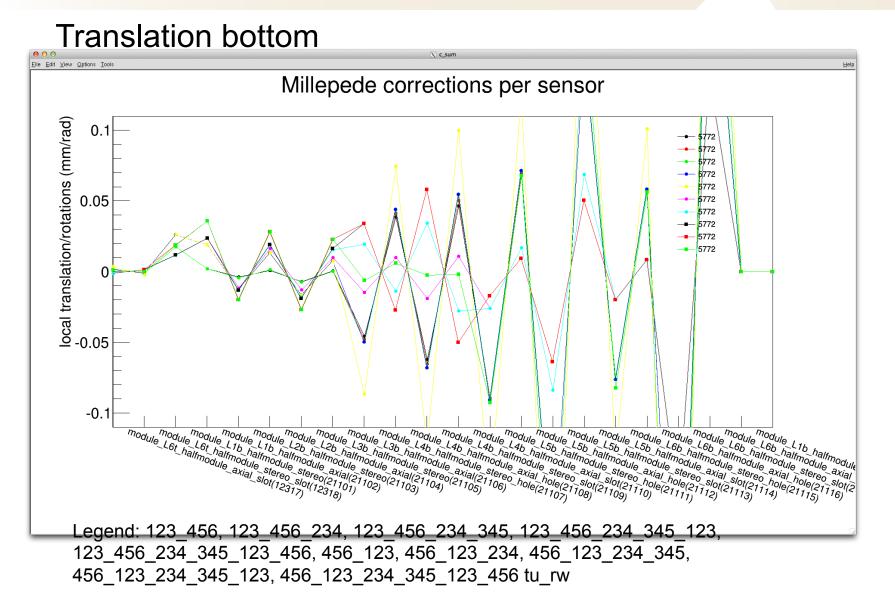